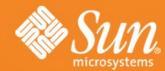

Digital Identity from LDAP to SAML and beyond
November 8, 2007

Pat Patterson Federation Architect pat.patterson@sun.com blogs.sun.com/superpat

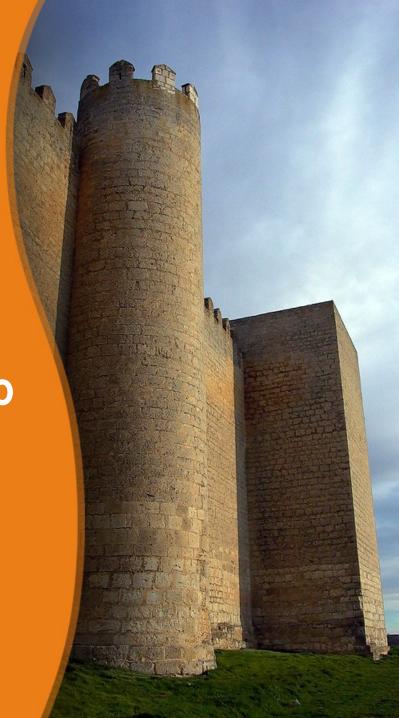

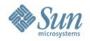

## **Agenda**

- foreach (LDAP, SAML, Web Services, OpenID, Cardspace, OAuth, Concordia)
  - > Background
  - > Protocol
  - > Use
- Goal is for you to have a superficial understanding of the range of options out there and some basis for selecting one of them for your next identity-related project

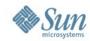

### Setting the Scene - the 1990s

- Identity in silos
- X.500
  - Directory Access Protocol (DAP) over OSI stack
- Early NOS directories (Novell NetWare)
- Emergence of email
- LDAP
  - > 1993
  - Tim Howes (UMich), Steve Kille (ISODE), Wengyik Yeong (Perf Sys Intl)

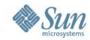

#### What is LDAP?

- Evolved from X.500
- Lightweight Directory Access Protocol
  - > ASN.1/BER via TCP/IP on port 389
- LDAPv3 RFC 2251 published 1997
- Hierarchical database model
  - > dc=example,dc=com
    - ou=People
      - uid=patp
        - cn: Pat Patterson
        - mail: pat.patterson@example.com
        - objectClass: inetOrgPerson
        - objectClass: organizationalPerson

\_ ...

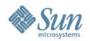

## LDAP 10 years ago

- Email address book
- White pages for Enterprises
- Mostly Read Access
  - > Fast
  - Thousands read requests per seconds
- Small data sets
  - > 100,000 user entries was BIG
  - > 20 attributes was a lot
- Very infrequent changes
  - > Less than 10% writes

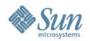

#### LDAP Now

- Authentication source
  - > Username/password
  - > Certificates
- Role-Based Access Control
- Configuration store
- NOS, extranet, telco...
- Huge data sets
  - > 10s of millions of entries is not unusual
- Access pattern closer to RDBMS

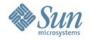

#### **LDAP Basics**

 Mozilla LDAP C, Java, Perl SDKs, JNDI, command line

```
$ ldapsearch -h localhost -p 1389 -s sub -b "dc=example,dc=com" -x
-LLL "(uid=patp)"
dn: uid=patp,ou=People,dc=example,dc=com
objectClass: person
objectClass: inetorgperson
objectClass: top
objectClass: organizationalperson
mobile: +1 680 734 6300
mail: patp@example.com
employeeNumber: 1
pager: +1 850 883 8888
sn: Patterson
postalCode: 93694
1: San Jose
cn: Pat Patterson
telephoneNumber: +1 390 103 6917
st: CA
uid: patp
givenName: Pat
homePhone: +1 280 375 4325
```

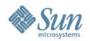

## **Typical LDAP Usage**

- Authenticate user, retrieve profile
  - > BIND as anonymous or admin user
  - SEARCH for user ID
    - Get Distinguished Name (DN) for user
    - May also get user attributes
  - > BIND as user with DN
    - Can be simple plaintext password
    - SASL
      - Kerberos
      - Client certificate
      - etc

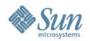

## **LDAP Directory Servers**

- Sun Java System Directory Server
  - > OpenDS
- Red Hat Directory Server
  - > Fedora Directory Server
- OpenLDAP
- Novell eDirectory
- Microsoft Active Directory
- IBM, Oracle etc

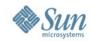

#### **LDAP Success Factors**

- Standard Protocol
- Flexibility of the Information Model
  - > Standard Schema
  - > Extensibility
- Performance
- High Availability built in
- Simplicity

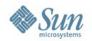

#### **But It's Not All Goodness**

- Many applications factor out authentication and even authorization via LDAP, but...
- One credential set means that users must still repeatedly present that credential
- The dream of a single directory per enterprise never came to pass
  - > Regulatory concerns
  - > Practical concerns
- Reality is multiple directories, many apps still maintain their own user repositories

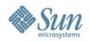

#### **Enterprise Problems**

- "Every application wants me to log in!"
- "I have too many passwords my monitor is covered in Post-its!"
- "We're implementing Sarbanes-Oxley we need to control access to applications!"
- "We need to access outsourced functions!"
- "Our partners need to access our applications!"

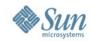

## Web Access Management

- Simplest scenario is intra-enterprise
- Factor authentication and authorization out of web applications into web access management (WAM) solution
- Can use browser cookies within a DNS domain
- Proxy or Agent architecture implements role-based access control (RBAC)
- Users get single sign-on, IT gets control

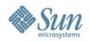

## **SSO Within an Enterprise**

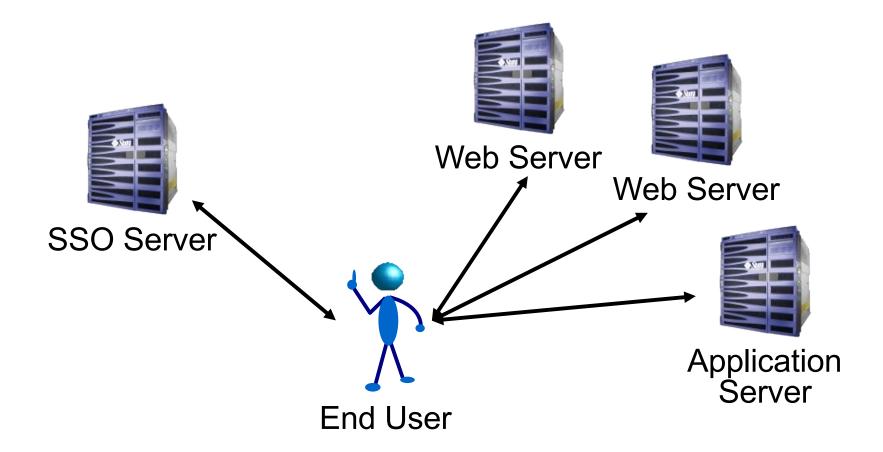

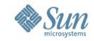

#### **How It Works**

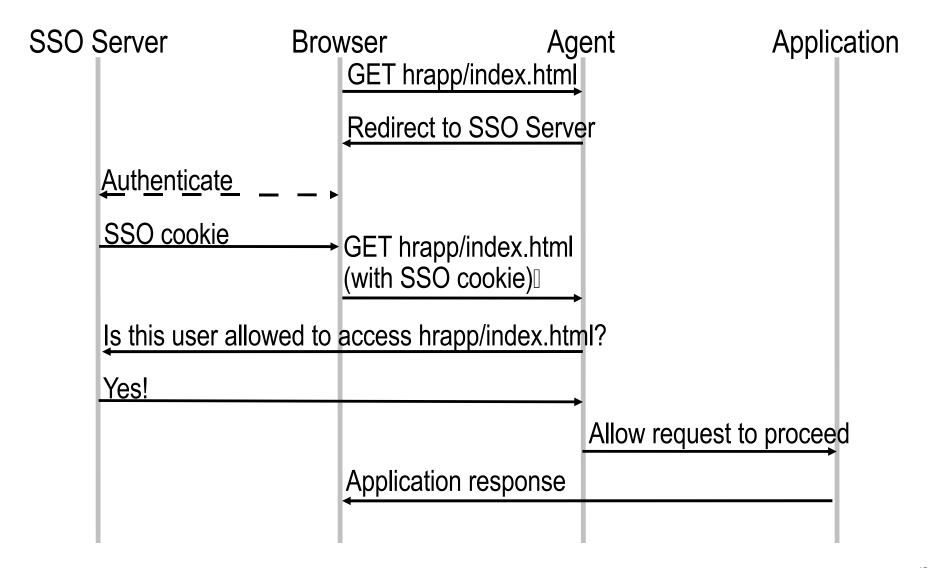

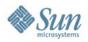

## Web Access Management Products

- Sun Java System Access Manager
  - > OpenSSO
- CA (Netegrity) SiteMinder Access Manager
- IBM Tivoli Access Manager
- Oracle (Oblix) Access Manager
- Novell Access Maneger
- JA-SIG CAS
- JOSSO

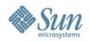

### **Enterprise Problems**

- "Every application wants me to log in!"
- "I have too many passwords my monitor is covered in Post-its!"
- "We're implementing Sarbanes-Oxley we need to control access to applications!"
- "We need to access outsourced functions!"
- "Our partners need to access our applications!"

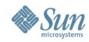

## Single Sign-on between Enterprises

- Cookies no longer work
  - Need a more sophisticated protocol
- Can't mandate single vendor solution
  - Need standards for interoperability

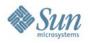

#### Single Sign-On Standards

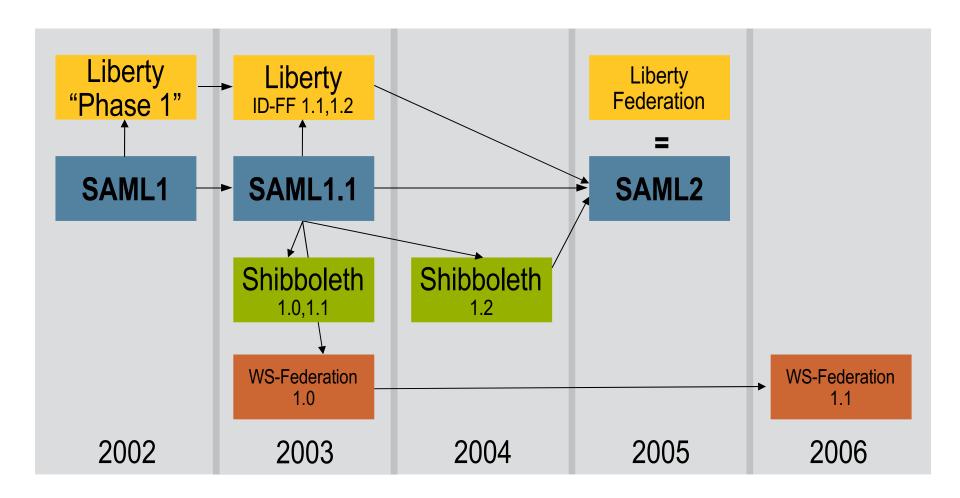

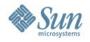

### **SAML 2.0 Concepts**

#### **Profiles**

Combining protocols, bindings, and assertions to support a defined use case

#### **Bindings**

Mapping SAML protocols onto standard messaging or communication protocols

#### **Protocols**

Request/response pairs for obtaining assertions and doing ID management

#### **Assertions**

Authentication, attribute and entitlement information

### Authentication Context

Detailed data on types and strengths or authentication

#### Metadata

IdP and SP configuration data

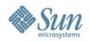

#### **SSO Across Enterprises**

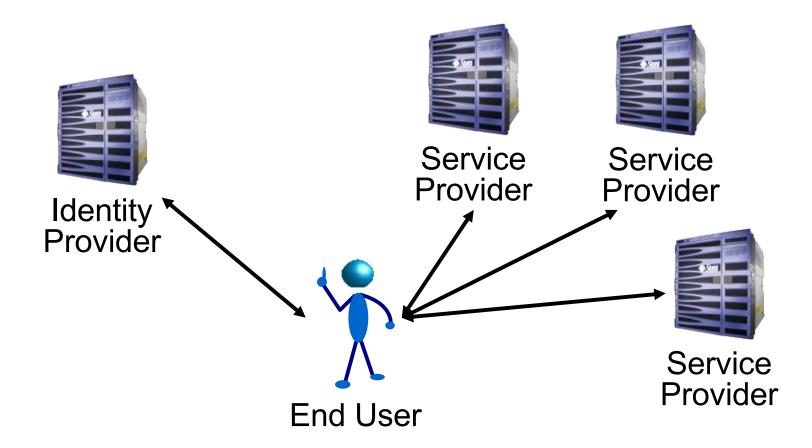

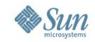

#### **SAML 2.0 SSO Basics**

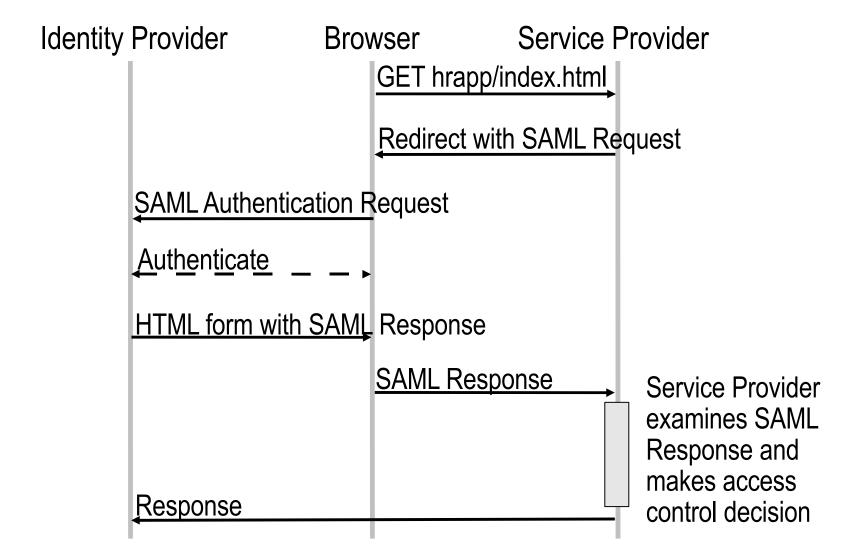

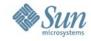

#### SAML 2.0 Assertion

#### (Abbreviated!)

```
<Assertion Version="2.0" ID="..." IssueInstant="2007-11-06T16:42:28Z">
    <Issuer>https://pat-pattersons-computer.local:8181/</Issuer>
    <Signature>...
    <saml:Subject>
        <saml:NameID Format="urn:oasis:...:persistent" ...>
            ZG00Z3JWP9yduIQ1zFJbVVGH1Q9M
        </saml:NameID>
        <saml:SubjectConfirmation Method="urn:oasis:...:bearer">
            <saml:SubjectConfirmationData .../>
        </saml:SubjectConfirmation>
    </saml:Subject>
    <saml:Conditions</pre>
      NotBefore="2007-11-06T16:42:28Z"
NotOnOrAfter="2007-11-06T16:52:28Z">
        <saml:AudienceRestriction>
            <saml:Audience>
                 https://pat-pattersons-computer.local/example-pat/
            </saml:Audience>
        </saml:AudienceRestriction>
    </saml:Conditions>
    <saml:AuthnStatement AuthnInstant="2007-11-06T16:42:28Z" ...>
        <saml:AuthnContext>
            <saml:AuthnContextClassRef>
                 urn:oasis:...:PasswordProtectedTransport
            </saml:AuthnContextClassRef>
        </saml:AuthnContext>
    </saml:AuthnStatement>
</saml:Assertion>
```

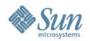

#### **SAML 2.0 Adoption**

- Sun, IBM, CA all the usual suspects, except Microsoft
- OpenSAML (Internet2)
  - > Java, C++
- OpenSSO (Sun)
  - > Java, PHP, Ruby
- SimpleSAMLphp (Feide)
- LASSO (Entr'ouvert)
  - > C/SWIG
- ZXID (Symlabs)
  - > C/SWIG

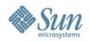

#### What About Web Services?

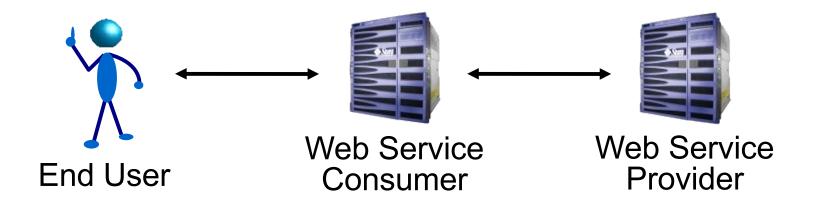

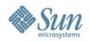

#### **Transport Level Security**

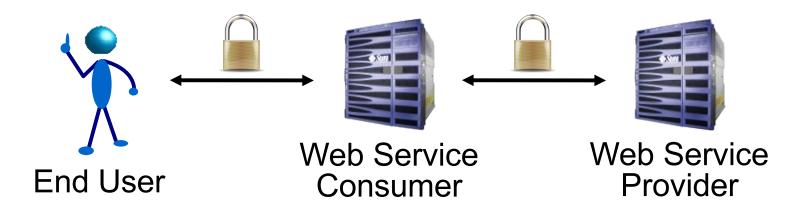

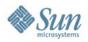

## **Transport Level Security != Identity**

- Difficult choice between
  - No client authentication
  - > Client authentication via certificates
- Scope of protection is limited to individual 'hops'
- Even with client authentication, no real nonrepudiation due to difficulty of archiving and verifying message flow
- TLS/SSL is still essential for confidentiality and integrity at the transport level, but is not enough – we need a solution at the message level

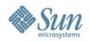

## **Basic Web Services Security**

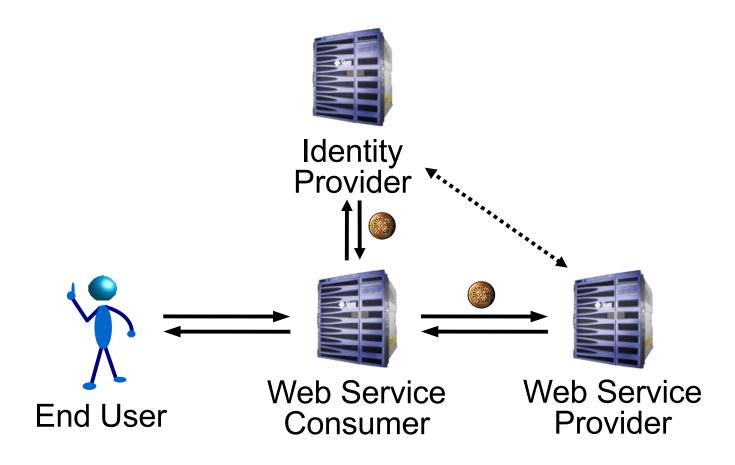

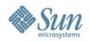

#### **Message Level Security – Getting There**

- Identity token carried in SOAP header
  - > WS-Security, WS-I Basic Security Profile
  - Industry has converged on SAML Assertion as the token
- SAML allows for bearer tokens, holder-of-key tokens, audience restrictions etc
- Token can be archived with message
- But... restricting the audience to the immediate recipient leaves us with similarly limited scope of protection – one hop

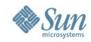

#### Requirements for Web Service Identity

- Identify the end user
- Locate the service
- Preserve identity
  - > Across multiple 'hops'
  - Across domain boundaries
  - > Across vendors' products
- Using existing technologies and idioms
- Maintaining privacy

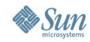

#### **Identity Web Services**

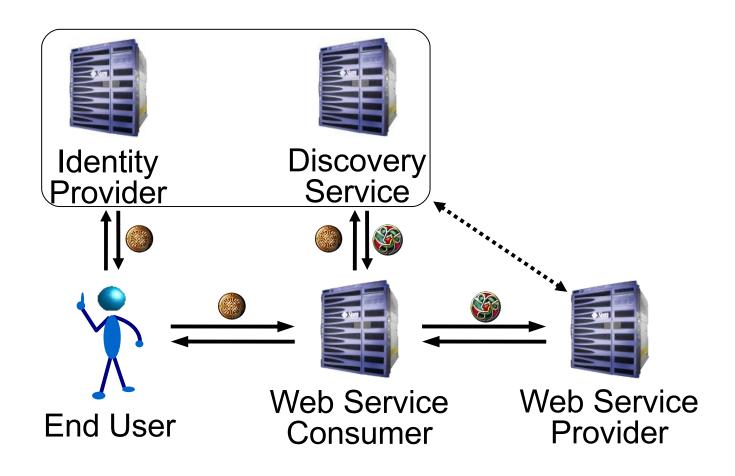

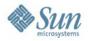

## **Scaling Out**

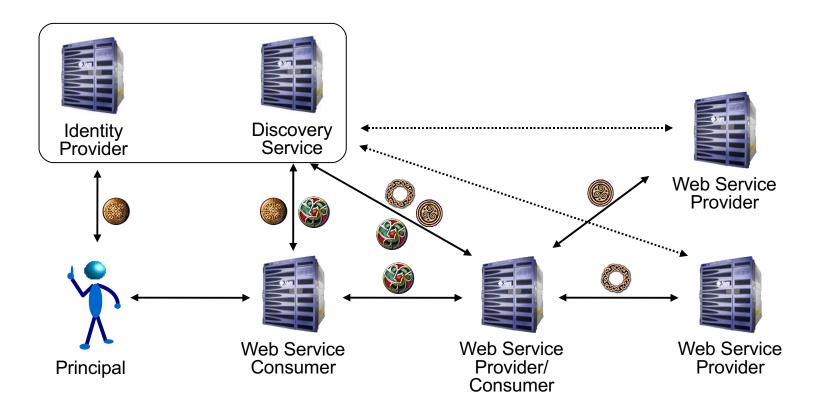

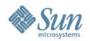

# Liberty Identity Web Services Framework (ID-WSF)

- Dynamic service discovery and addressing
- Common web services transport mechanisms to apply identity-aware message security
- Abstractions and optimizations to allow anything including client devices – to host identity services
- Unified data access/management model for developers
- Flexibility to develop arbitrary new services
- User privacy through use of pseudonyms

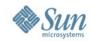

#### **ID-WSF 2.0**

- February 2005 October 2006
- SAML 2.0
  - > Bootstrap from SAML 2.0 single sign-on
  - > SAML 2.0 tokens
- People Service
  - > End user group, role management
  - > Cross-provider principal references
- Subscription, notification
  - > Building on Data Services Template (DST) specification

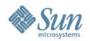

### People Service Use Case

- Alice and Bob have accounts at identity providers
- Alice's identity provider has deployed a People Service
- Alice has an account at photos.example.com, linked to her identity provider account
- Alice wants to share some photos with Bob, who has no photos.example.com account and doesn't want one
- http://www.projectliberty.org/liberty/content/download/38 7/2720/file/Liberty\_Federated\_Social\_Identity.pdf

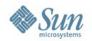

### **OpenID**

- Simple decentralized authentication system
- No prior relationship assumed between OpenID Providers and Relying Parties
- Name-value pairs, rather than XML
- Assigns URLs or i-names to end users
  - > Solves identity provider discovery problem, but...
  - In the absence of strong authentication, phishing is a real problem
  - End user acceptance of URL as an identifier is still in doubt

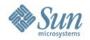

#### OpenID 1.x

- OpenID 1.0
  - > 2005
  - > Brad Fitzpatrick (LiveJournal/Six Apart)
- OpenID 1.1
  - > 2006
  - David Recordon (Six Apart/Verisign/Six Apart)
- Simple Registration Extension
  - Common attribute request/response
    - Piggybacks on authentication request/response
    - Nickname, email address, full name etc

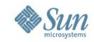

## **OpenID 1.1 Protocol**

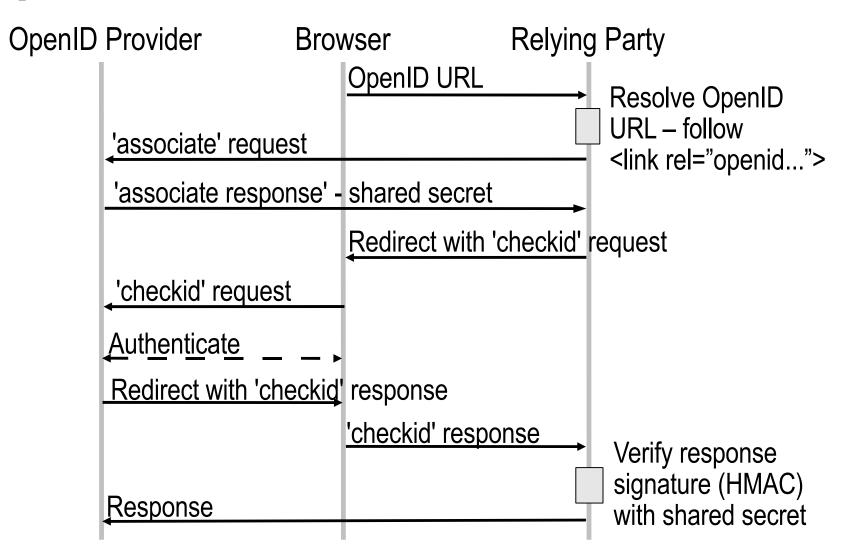

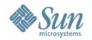

#### OpenID 2.0

- 'Real soon now' ☺
- Formalizes extension mechanism
  - > OpenID Simple Registration Extension 1.1
  - > OpenID Data Transport Protocol
    - Service Key Discovery
    - Messages
  - > OpenID Attribute Exchange
  - > OpenID Provider Authentication Policy Extension
- XRI i-names
- Yadis (Yet Another Distributed Identity System)
  - > XRDS

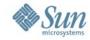

#### **XRDS**

```
<XRDS ref="xri://=pat.patterson">
  <XRD>
   <CanonicalIDpriority="10">=!2A54.EB46.ED51.23F1</CanonicalID>
    <Service priority="10">
      <Typeselect="true">http://openid.net/signon/1.0</Type>
      <URI append="gxri" priority="2">http://2idi.com/openid/</URI>
      <URI append="gxri" priority="1">https://2idi.com/openid/</URI>
   </Service>
   <Service priority="5">
      <Typeselect="true">xri://+i-service*(+authn)*(+saml)*($v*1.0)</Type>
      <URI append="none" priority="10">http://amfm.example.com/</URI>
   </Service>
   <Service priority="10">
      <Type match="default"/>
      <Typeselect="true">xri://+i-service*(+contact)*($v*1.0)</Type>
      <Path match="null"/>
      <Path select="true">(+contact)</Path>
      <URI append="qxri" priority="1">http://2idi.com/contact/</URI>
   </Service>
 </XRD>
</XRDS>
```

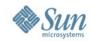

## **OpenID Adoption**

- OpenID Providers
  - > Verisign PIP
  - > AOL
  - > Orange/France Telecom
  - > Sun Microsystems :-)
- Relying Parties
  - > Dopplr
  - > Zooomr
  - > Ma.gnolia

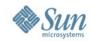

## **OpenID Adoption**

- Applications
  - > Drupal
  - > Plone
  - > DotNetNuke
  - > Wordpress
- Libraries
  - > Java, PHP, Perl, Python, Ruby, C++ etc etc etc
  - > OpenSSO Extension
    - Java OpenID Provider

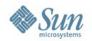

## Cardspace

- AKA Infocard
- Microsoft Cardspace 1.0
  - > Internet Explorer 7.0 October 2006
  - > Windows Vista January 2007
- Smart client the 'Identity Selector' moves away from previous browser-centric models
- Based on WS-\* stack, particularly WS-Trust
- Third-party implementations encouraged

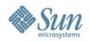

#### **Cardspace Third-Party Implementations**

- Identity Selectors
  - > Higgins
    - Web-based, Client-based (DigitalMe), Eclipse-based
  - > XMLDAP openinfocard
- Identity Provider
  - > OpenSSO
  - > Higgins
  - Verisign
  - > XMLDAP
  - > Bandit
  - > Shibboleth
  - > IBM, etc...

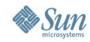

#### **Cardspace Third-Party Implementations**

- Relying Parties
  - > Higgins
  - > XMLDAP
  - > Shibboleth
  - > Pamela Project
  - > Bandit
  - > Ping Identity
  - > Oracle
  - > IBM
  - > etc...

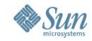

## **Cardspace Protocol**

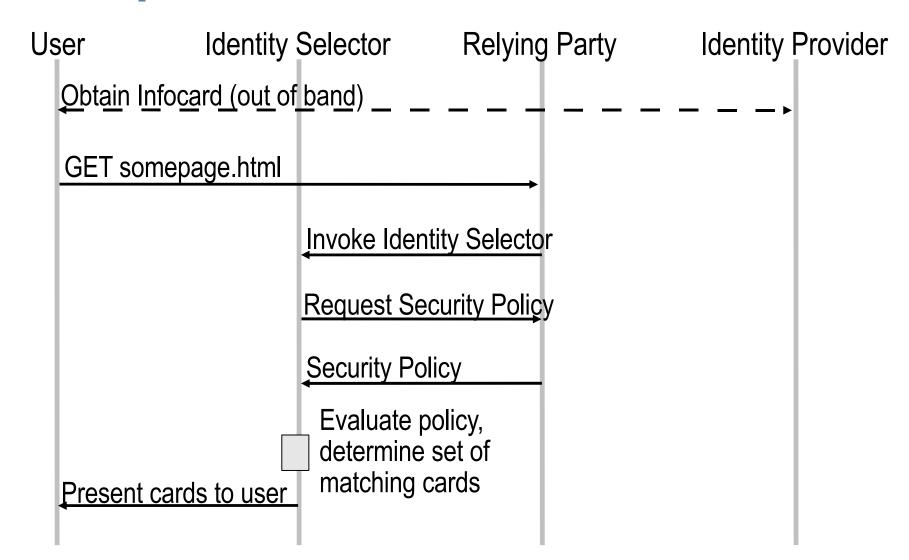

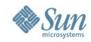

# **Cardspace Protocol (Continued!)**

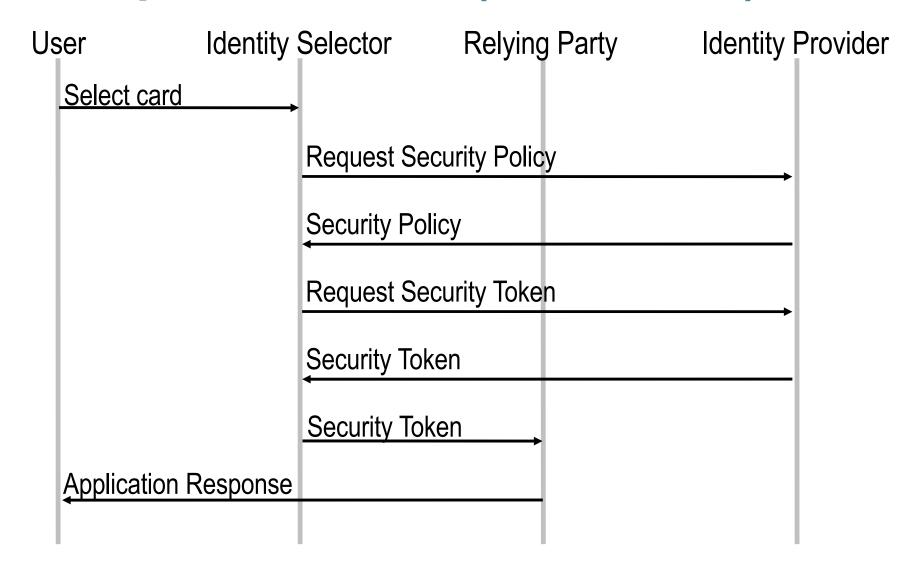

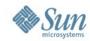

## **Cardspace Uptake**

- Disappointing...
  - > Kim Cameron's Blog (http://www.identityblog.com)
  - Microsoft Windows LiveID
  - > ...?

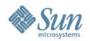

#### **OAuth**

- Version 1.0 'real soon now'
- Focuses on authorization rather than authentication
- Based on a raft of proprietary specs
  - Yahoo BBAuth
  - Soogle AuthSub
  - > AOL OpenAuth
  - > Flickr Auth API
- Wide participation
  - Twitter, Google, Pownce, Flickr, Ma.gnolia, Six Apart, Jaiku etc

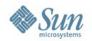

#### **OAuth Use Case**

- "How do I authorize third-party services to access resources at my provider?"
  - > Twitter mashups
  - > Flickr photo services
  - > Etc
- Least common denominator
  - OAuth can use HTTP headers, GET parameters, POST
  - > PHP3 apps should be able to play!

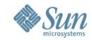

#### **OAuth Protocol**

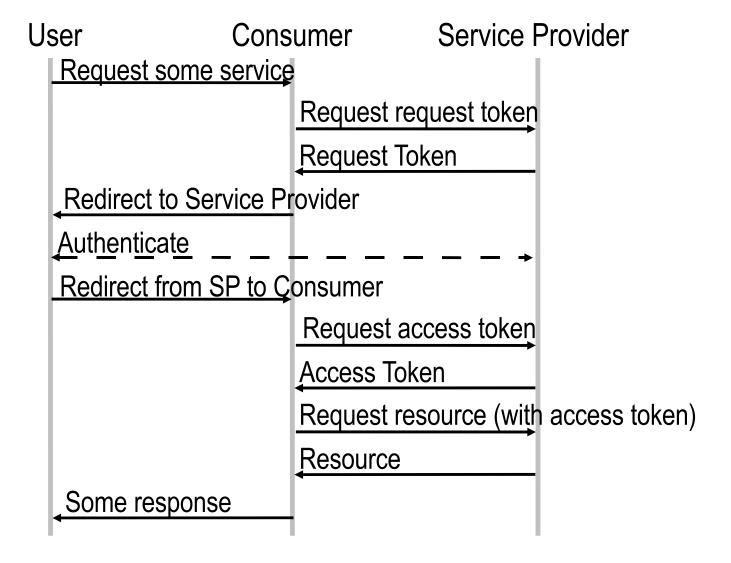

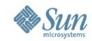

#### **OAuth Adoption**

- Early days (pre 1.0!), but...
- Test endpoints online
  - > Twitter
  - Ma.gnolia
- Can expect spec participants to deploy

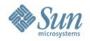

#### Concordia

- Not a protocol or even an organization as such
- More of a banner to rally beneath
  - > Liberty Alliance
  - > OpenID participants
  - > Microsoft
- Customer-focused "How do we get this stuff all working in the real world"
- Regular meetings colocated with identity events
- http://www.projectconcordia.org

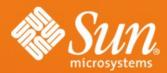

# Digital Identity from LDAP to SAML and beyond

November 8, 2007

Pat Patterson Federation Architect

pat.patterson@sun.com blogs.sun.com/superpat

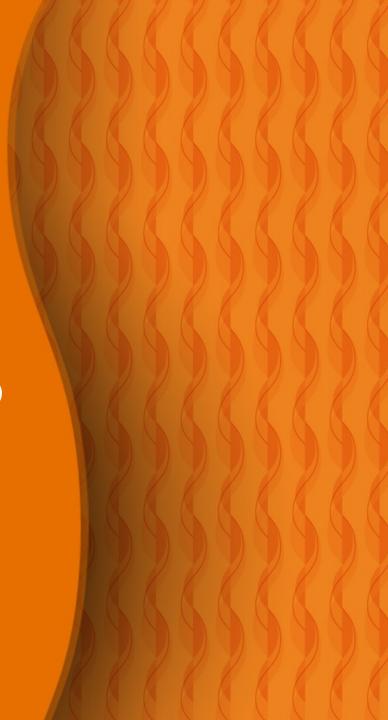